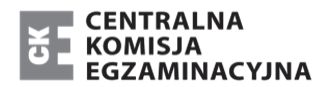

Arkusz zawiera informacje prawnie chronione do momentu rozpoczęcia egzaminu.

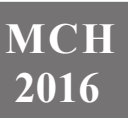

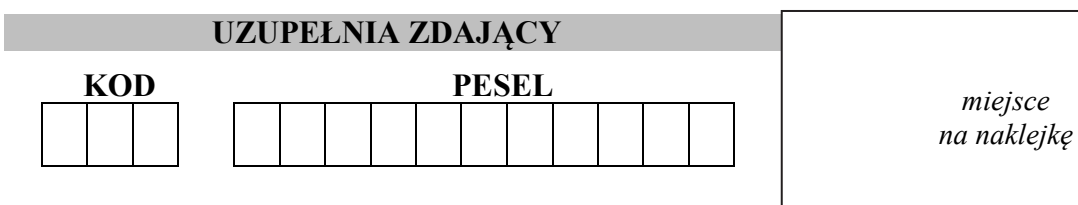

# **EGZAMIN MATURALNY Z CHEMII POZIOM ROZSZERZONY**

DATA: **10 czerwca 2016 r.** 

GODZINA ROZPOCZĘCIA: **9:00** 

CZAS PRACY: **180 minut** 

LICZBA PUNKTÓW DO UZYSKANIA: **60**

# **Instrukcja dla zdającego**

- 1. Sprawdź, czy arkusz egzaminacyjny zawiera 23 strony (zadania 1–41). Ewentualny brak zgłoś przewodniczącemu zespołu nadzorującego egzamin.
- 2. Rozwiązania i odpowiedzi zapisz w miejscu na to przeznaczonym przy każdym zadaniu.
- 3. W rozwiązaniach zadań rachunkowych przedstaw tok rozumowania prowadzący do ostatecznego wyniku oraz pamiętaj o jednostkach.
- 4. Pisz czytelnie. Używaj długopisu/pióra tylko z czarnym tuszem/atramentem.
- 5. Nie używaj korektora, a błędne zapisy wyraźnie przekreśl.
- 6. Pamiętaj, że zapisy w brudnopisie nie będą oceniane.
- 7. Możesz korzystać z *Wybranych wzorów i stałych fizykochemicznych na egzamin maturalny z biologii, chemii i fizyki*, linijki oraz kalkulatora prostego.
- 8. Na tej stronie oraz na karcie odpowiedzi wpisz swój numer PESEL i przyklej naklejkę z kodem.
- 9. Nie wpisuj żadnych znaków w części przeznaczonej dla egzaminatora.

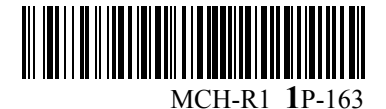

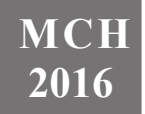

# **Zadanie 1. (0–1)**

Poniżej przedstawiono konfigurację elektronową atomów w stanie podstawowym czterech pierwiastków.

- I 1*s*<sup>2</sup> 2*s*<sup>2</sup> 2*p*<sup>6</sup> 3*s*<sup>2</sup> 3*p*<sup>6</sup> 4*s*<sup>2</sup> 3*d*104*p*<sup>3</sup>
- II  $1s^2 2s^2 2p^6 3s^2 3p^6 4s^1 3d^5$
- III  $1s^2 2s^2 2p^6 3s^2 3p^6 4s^1$
- IV  $1s^2 2s^2 2p^6 3s^2 3p^6 4s^2 3d^{10}$

# **Wpisz do tabeli symbole bloków konfiguracyjnych (energetycznych), do których należą te pierwiastki.**

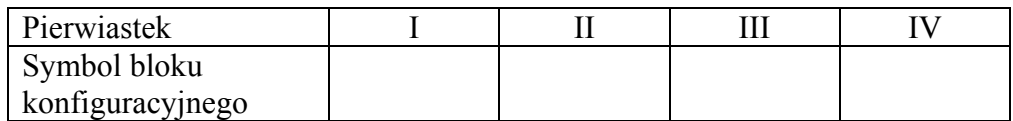

# **Informacja do zadań 2.–4.**

Pewien związek organiczny zawiera 54,55% masowych węgla, 36,36% masowych tlenu i 9,09% masowych wodoru. Jego masa molowa jest równa  $M = 88$  g·mol<sup>-1</sup>.

# **Zadanie 2. (0–2)**

# **Wykonaj obliczenia i ustal sumaryczny wzór rzeczywisty opisanego związku.**

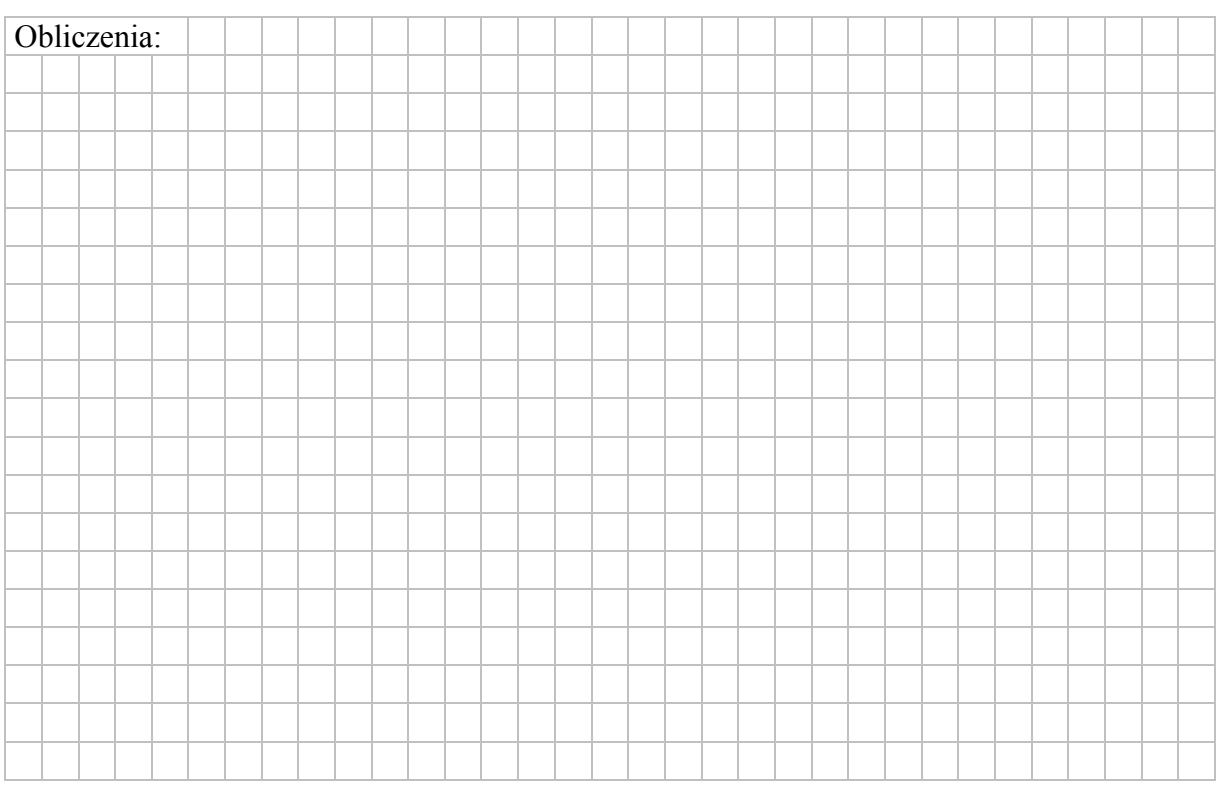

### **Zadanie 3. (0–1)**

W cząsteczce opisanego związku znajduje się jedna grupa funkcyjna. W roztworze wodnym związek ten dysocjuje z odszczepieniem jonu wodorowego.

# **Napisz wzory półstrukturalne (grupowe) wszystkich związków spełniających warunki podane w informacji do zadania.**

......................................................................................................................................................

......................................................................................................................................................

**Zadanie 4. (0–1)** 

**Napisz, jaka dodatkowa informacja o budowie cząsteczki opisanego związku byłaby niezbędna do jednoznacznego ustalenia jego wzoru półstrukturalnego (grupowego).** 

......................................................................................................................................................

......................................................................................................................................................

### **Zadanie 5. (0–1)**

Poniżej podano wzór półstrukturalny (grupowy) pewnego węglowodoru.

 $CH_2 = C(CH_3) - CH_2 - CH = CH_2$ 

**Uzupełnij poniższą tabelę. Wpisz liczbę wiązań π w cząsteczce tego węglowodoru oraz podaj liczbę atomów węgla, którym przypisuje się określony typ hybrydyzacji.** 

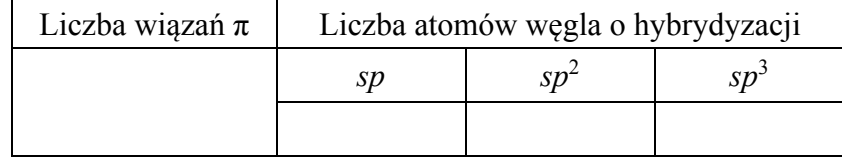

### **Zadanie 6. (0–1)**

Roztwory wodne niektórych soli glinu wykazują odczyn kwasowy. Według teorii Arrheniusa przyczyną tego zjawiska jest hydroliza soli słabej zasady i mocnego kwasu. Zgodnie z teorią Brønsteda przemiana ta jest reakcją typu kwas – zasada, zachodzącą według równania:

 $\text{Al}(\text{H}_2\text{O})_6^{3+} + \text{H}_2\text{O} \implies \text{Al}(\text{H}_2\text{O})_5(\text{OH})^{2+} + \text{H}_3\text{O}^+$ 

**Dla reakcji przedstawionej powyższym równaniem napisz wzory kwasów i zasad tworzących w tej przemianie sprzężone pary zgodnie z teorią kwasów i zasad Brønsteda–Lowry'ego.** 

Para 1. Para 2.

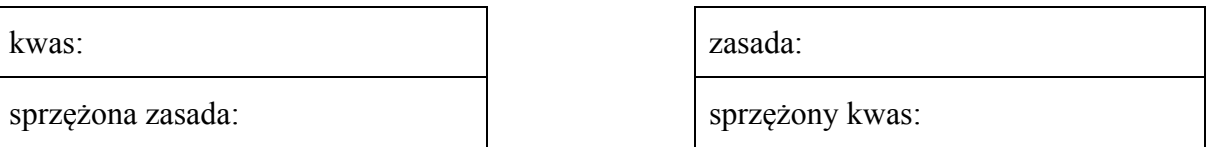

# **Zadanie 7. (0–2)**

Podczas ogrzewania w zamkniętym naczyniu o stałej pojemności mieszaniny tlenku węgla(IV) i wodoru w temperaturze 850 °C ustaliła się równowaga reakcji

$$
CO_2(g) + H_2(g) \rightleftarrows CO(g) + H_2O(g)
$$

dla której stała równowagi *K* = 1.

### **Oblicz, jaki procent masy tlenku węgla(IV) ulegnie przemianie w tlenek węgla(II), jeżeli reakcji poddano 1 mol tlenku węgla(IV) i 5 moli wodoru.**

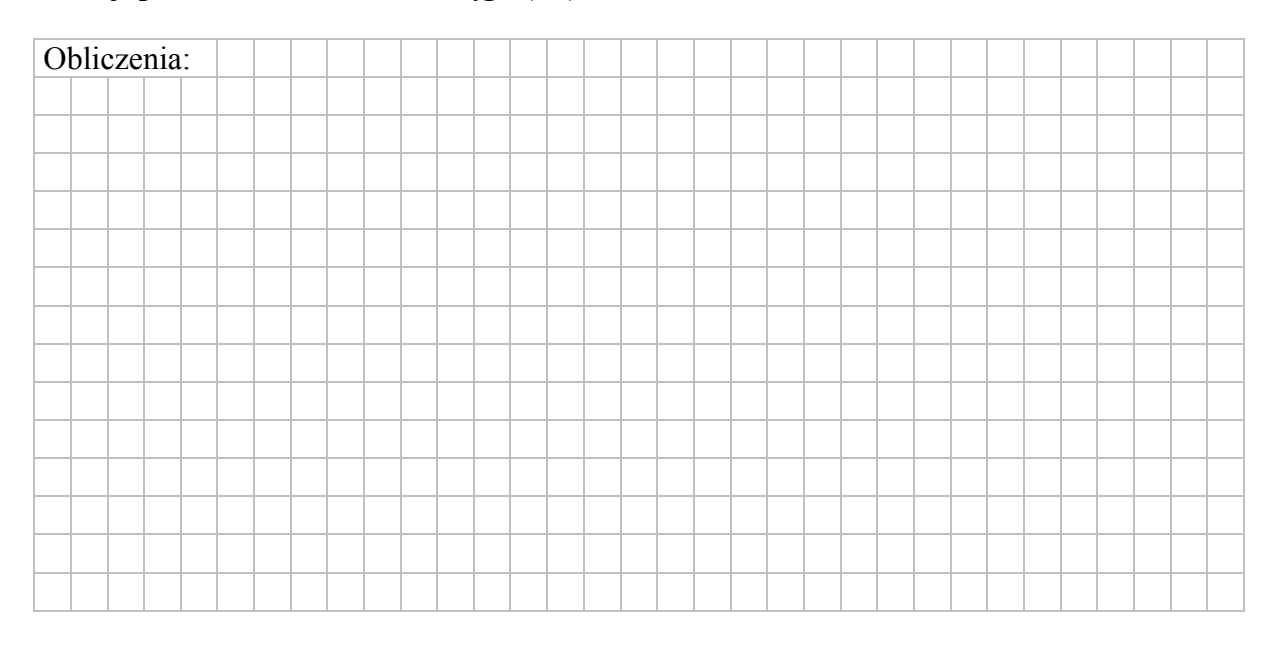

### **Zadanie 8. (0–2)**

Wodór na skalę przemysłową można otrzymać w wyniku konwersji węglowodorów parą wodną w obecności katalizatorów. W pierwszym etapie powstaje tlenek węgla(II) i wodór. Drugi etap tego procesu przebiega zgodnie z równaniem:

 $CO(g) + H_2O(g) \rightleftarrows CO_2(g) + H_2(g)$   $\Delta H = -42$  kJ

Na podstawie: H.E. Avery, D.J. Shaw, *Ćwiczenia rachunkowe z chemii fizycznej,* Warszawa 1974.

# **Zadanie 8.1. (0–1)**

**Określ, jak na stałą równowagi, a – w konsekwencji – na wydajność powyższej reakcji, wpłynie ogrzewanie mieszaniny reakcyjnej. Odpowiedź uzasadnij.** 

.......................................................................................................................................................

.......................................................................................................................................................

### **Zadanie 8.2. (0–1)**

**Oceń**, jak na wydajność przemiany CO w CO<sub>2</sub> wpłynie dodawanie większej ilości **drugiego substratu, oraz podaj inny przykład zewnętrznego działania, które odniesie taki sam skutek.** 

 ....................................................................................................................................................... .......................................................................................................................................................

# **Zadanie 9. (0–2)**

Przeprowadzono doświadczenie, którego przebieg zilustrowano na poniższym schemacie.

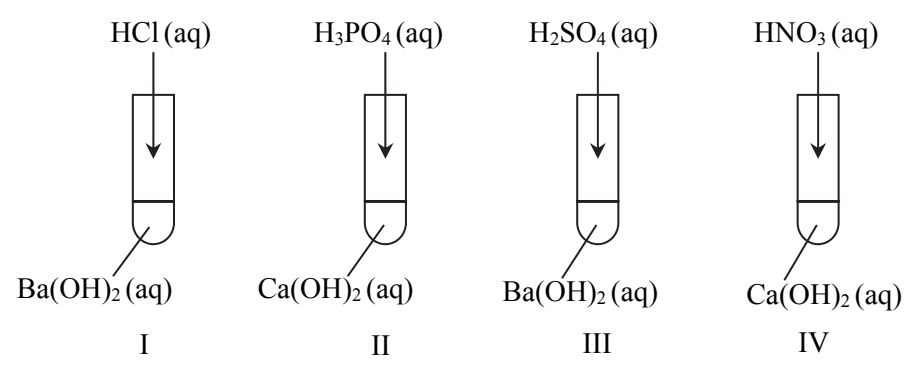

W niektórych probówkach zaszła wyłącznie reakcja opisana równaniem:

 $H_3O^+$  + OH<sup>-</sup>  $\rightarrow$  2H<sub>2</sub>O

# **Zadanie 9.1. (0–1)**

**Podaj numery probówek, w których zaszły również inne reakcje niż opisana powyższym równaniem.** 

......................................................................................................................................................

# **Zadanie 9.2. (0–1)**

**Napisz w formie jonowej równania pozostałych reakcji, czyli tych, które nie są opisane powyższym równaniem.** 

......................................................................................................................................................

......................................................................................................................................................

# **Zadanie 10. (0–2)**

Wodny roztwór mocnego kwasu o objętości 20 cm<sup>3</sup> i pH = 4 rozcieńczono wodą do objętości  $50 \text{ cm}^3$ .

# **Oblicz pH roztworu kwasu po rozcieńczeniu. Wynik końcowy zaokrąglij do pierwszego miejsca po przecinku.**

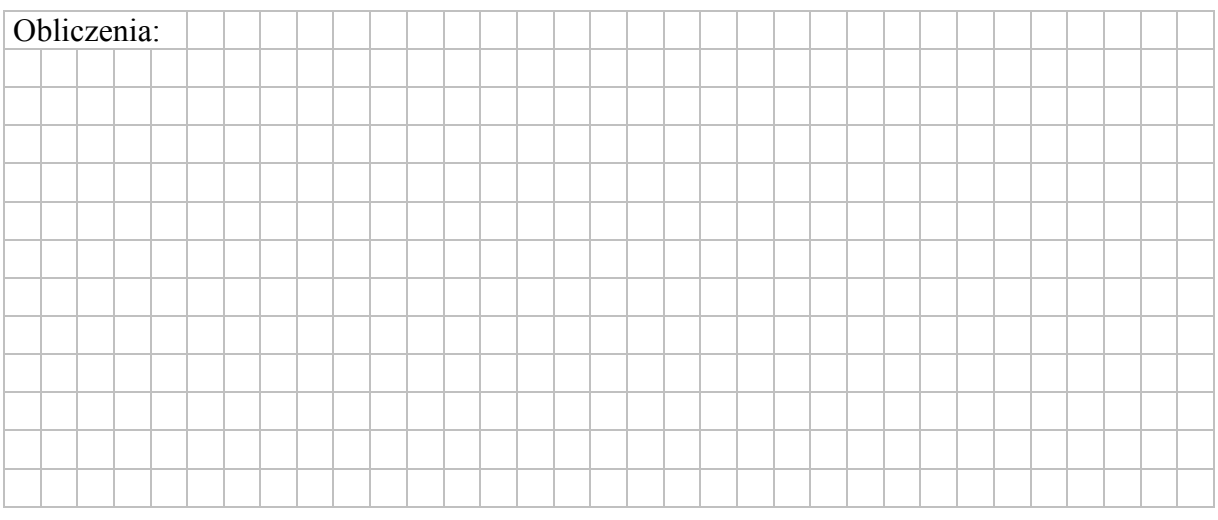

## **Zadanie 11. (0–1)**

Skóra zdrowego człowieka ma pH wynoszące około 5,5. Mydła sodowe zmieniają odczyn skóry i mogą spowodować naruszenie równowagi kwasowo-zasadowej, przez co zmniejsza się odporność skóry na czynniki zewnętrzne.

**Oceń, jak zmienia się (rośnie czy maleje) pH ludzkiej skóry pod wpływem wodnego roztworu mydła. Potwierdź swoją ocenę – zapisz w formie jonowej skróconej odpowiednie równanie reakcji dla stearynianu sodu.** 

Ocena: ..........................................................................................................................................

Równanie reakcji:

.......................................................................................................................................................

## **Informacja do zadań 12.–14.**

W celu identyfikacji zawartości dwóch probówek, z których jedna zawierała wodny roztwór wodorotlenku sodu, a druga – wodny roztwór kwasu siarkowego(VI), przeprowadzono doświadczenie. Do obu badanych roztworów dodano wodne roztwory soli: manganianu(VII) potasu i siarczanu(IV) sodu.

### **Zadanie 12. (0–1)**

**Napisz, jakich objawów reakcji powinno się oczekiwać bezpośrednio po dodaniu roztworów obu soli do probówki z roztworem wodorotlenku sodu, a jakich – po dodaniu roztworów obu soli do probówki z roztworem kwasu siarkowego(VI). W opisie uwzględnij barwę zawartości probówek po reakcji.** 

Probówka z roztworem wodorotlenku sodu:

.......................................................................................................................................................

Probówka z roztworem kwasu siarkowego(VI):

.......................................................................................................................................................

#### **Zadanie 13. (0–1) Zaznacz poprawne dokończenie zdania.**

Podczas przebiegu opisanego doświadczenia

- **A.** w obu probówkach utlenianiu ulegają jony  $MnO_4^-$ , a redukcji jony  $SO_3^{2-}$ .
- **B.** w obu probówkach utlenianiu ulegają jony  $SO_3^{2-}$ , a redukcji jony MnO<sub>4</sub>.
- **C.** w jednej z probówek utlenianiu ulegają jony  $SO_3^{2-}$ , a redukcji jony  $SO_4^{2-}$ .
- **D.** w jednej z probówek utlenianiu ulegają jony  $MnO<sub>4</sub>$ , a redukcji jony  $SO<sub>4</sub>^2$ .

**Zadanie 14. (0–1)** 

**Podaj wzór jonów zawierających mangan, które powstają bezpośrednio po dodaniu roztworów obu soli do probówki z roztworem wodorotlenku sodu.** 

......................................................................................................................................................

### **Informacja do zadań 15.–16.**

Spośród tlenków o poniższych wzorach wybrano trzy i oznaczono je numerami I, II i III, a następnie zbadano ich właściwości.

ZnO CaO SiO2 CuO P4O10

W doświadczeniu wykorzystano wodę, wodny roztwór kwasu siarkowego(VI) i stężony wodny roztwór wodorotlenku sodu.

Po zakończeniu doświadczenia sformułowano poniższe wnioski.

Tlenek I jest rozpuszczalny w wodzie. Ulega reakcji w roztworze kwasu siarkowego(VI). Nie reaguje ze stężonym roztworem wodorotlenku sodu.

Tlenek II jest nierozpuszczalny w wodzie. Nie reaguje z roztworem kwasu siarkowego(VI) nawet po ogrzaniu. Reaguje ze stężonym roztworem wodorotlenku sodu po ogrzaniu.

Tlenek III jest nierozpuszczalny w wodzie. Reaguje z roztworem kwasu siarkowego(VI) oraz ze stężonym roztworem wodorotlenku sodu, w wyniku czego tworzy bezbarwne klarowne roztwory.

**Zadanie 15. (0–1)** 

**Wpisz do tabeli wzory sumaryczne opisanych tlenków i określ ich charakter chemiczny.** 

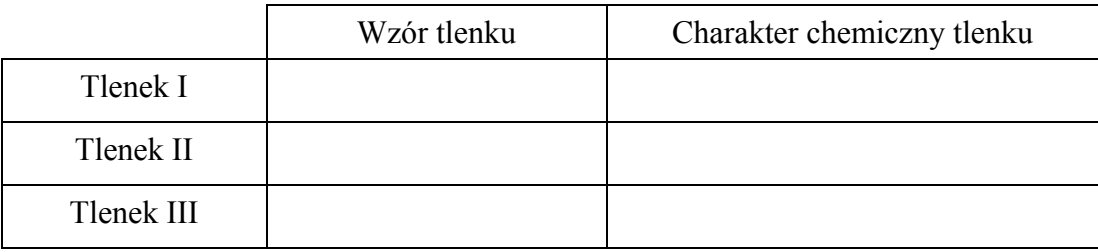

**Zadanie 16. (0–2)** 

**Napisz w formie jonowej skróconej równania reakcji tlenku III z kwasem siarkowym(VI) i z wodorotlenkiem potasu, jeżeli w jednej z tych reakcji powstaje jon kompleksowy, w którym atom centralny ma liczbę koordynacyjną równą 4.** 

......................................................................................................................................................

......................................................................................................................................................

# **Zadanie 17. (0–2)**

Przeprowadzono dwuetapowe doświadczenie, którego przebieg umożliwił odróżnienie trzech bezbarwnych wodnych roztworów azotanów(V): ołowiu(II), baru i magnezu. W doświadczeniu użyto dwóch odczynników wybranych spośród poniższych:

- wodny roztwór azotanu(V) srebra
- wodny roztwór siarczanu(VI) sodu
- wodny roztwór siarczku sodu
- wodny roztwór ortofosforanu(V) potasu

### **Zadanie 17.1. (0–1)**

W pierwszym etapie doświadczenia po dodaniu odczynnika 1. zaobserwowano, że w dwóch probówkach wytrąciły się osady, a zawartość jednej probówki pozostała klarowna.

### **Uzupełnij schemat doświadczenia (wpisz nazwę lub wzór wybranego odczynnika 1.) i podaj nazwę lub wzór soli, którą zidentyfikowano w tym etapie doświadczenia.**

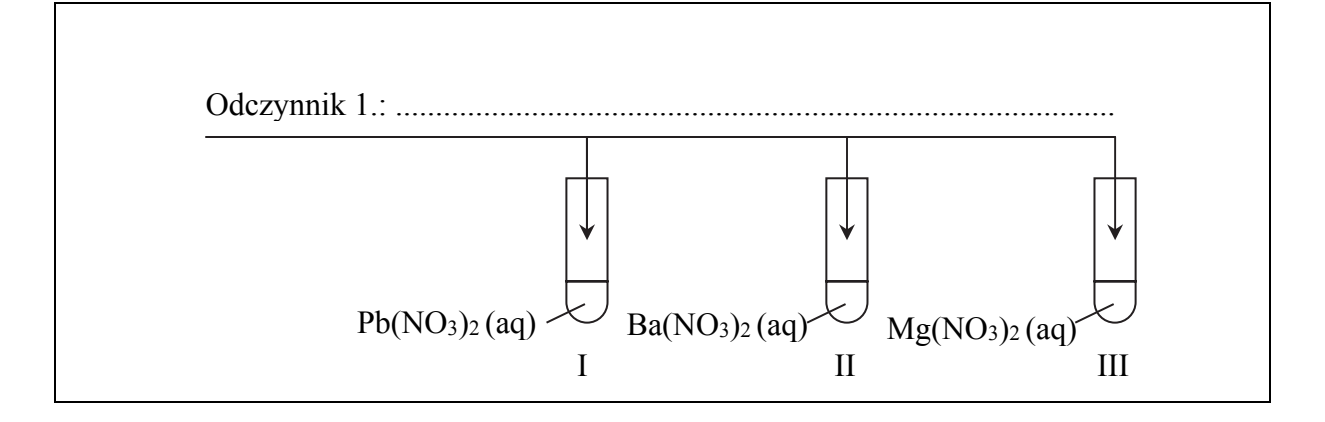

Zidentyfikowana sól: .............................................................................................................................

### **Zadanie 17.2. (0–1)**

W etapie drugim wybrano odczynnik 2., który należy dodać do dwóch probówek zawierających wodne roztwory soli niezidentyfikowanych w etapie pierwszym.

**Uzupełnij tabelę. Wpisz nazwę lub wzór wybranego odczynnika 2., podaj nazwy lub wzory soli, które identyfikowano w tym etapie doświadczenia, oraz opisz zmiany zachodzące w probówkach pod wpływem wybranego odczynnika (lub podaj informację, że reakcja nie zachodzi).** 

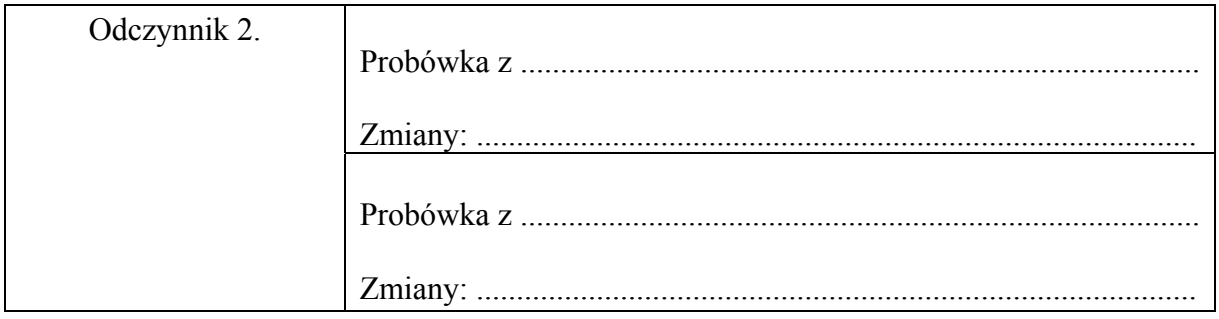

# **Informacja do zadań 18.–20.**

Przeprowadzono doświadczenie, którego przebieg zilustrowano na poniższym schemacie.

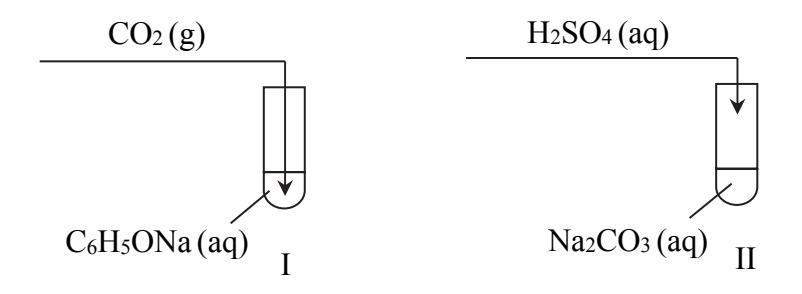

# **Zadanie 18. (0–1) Opisz obserwowane zmiany, które świadczą o przebiegu reakcji w probówkach I i II.**

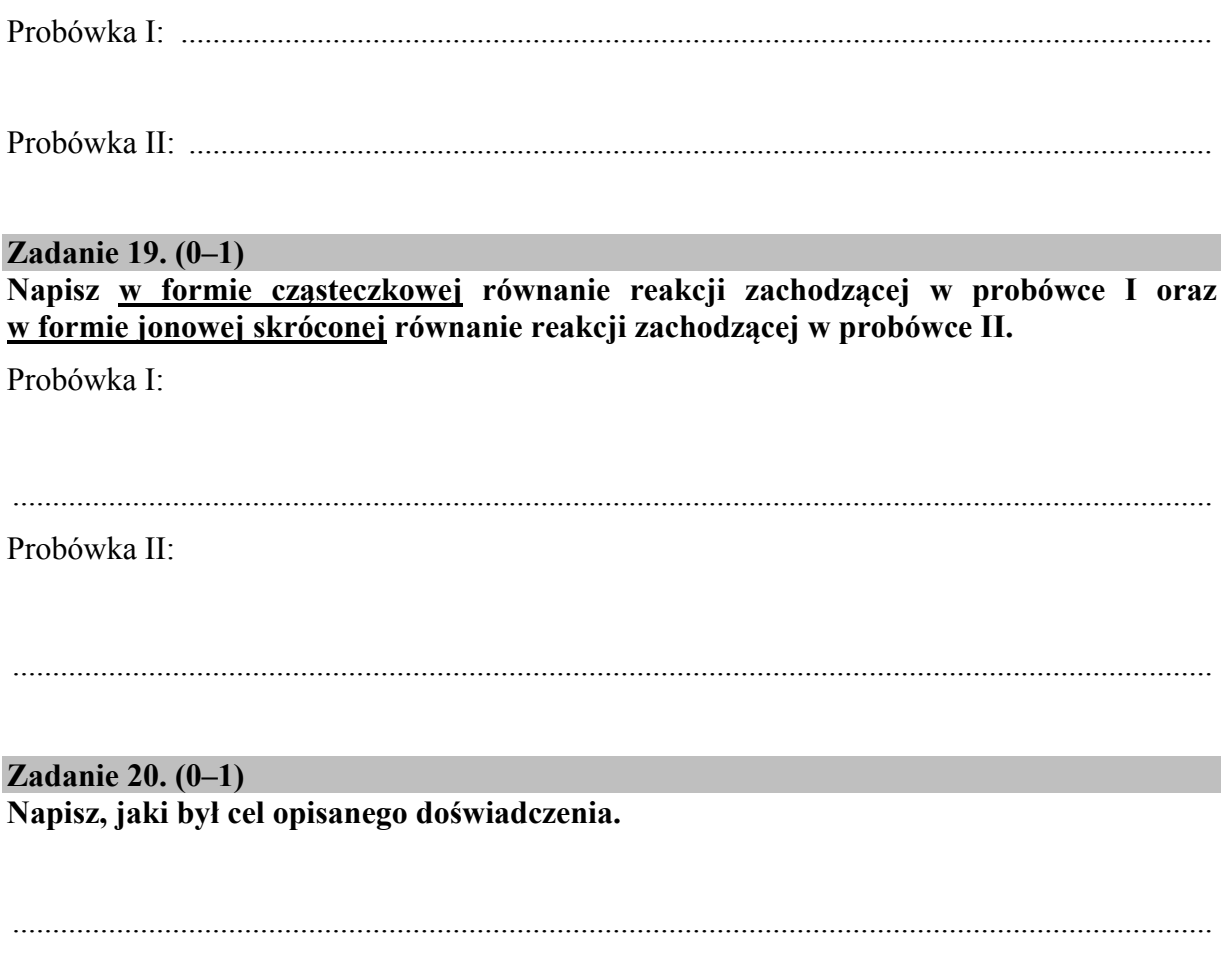

# **Informacja do zadań 21.–22.**

Kwas ortofosforowy(V) jest kwasem trójprotonowym o średniej mocy. Kwas ten tworzy sole: diwodoroortofosforany(V), np. Ca(H2PO4)2, wodoroortofosforany(V), np. Na2HPO4 i ortofosforany(V), np. Na3PO4. Diwodoroortofosforany(V) są dobrze rozpuszczalne w wodzie. Spośród wodoroortofosforanów(V) i ortofosforanów(V) rozpuszczalne są tylko fosforany litowców z wyjątkiem odpowiednich soli litu.

Na podstawie: A. Bielański, *Podstawy chemii nieorganicznej,* Warszawa 2004.

### **Zadanie 21. (0–2)**

Fosforany w roztworach wodnych ulegają hydrolizie anionowej, która polega na dysocjacji zasadowej anionów:  $PO_4^{3-}$ ,  $HPO_4^{2-}$  i  $H_2PO_4^-$ . Poniżej przedstawiono równania dysocjacji kwasowej i dysocjacji zasadowej jonów  $H_2PO_4^-$  i  $HPO_4^{2-}$  oraz odpowiadające im stałe dysocjacji kwasowej (*K*a) i stałe dysocjacji zasadowej (*K*b).

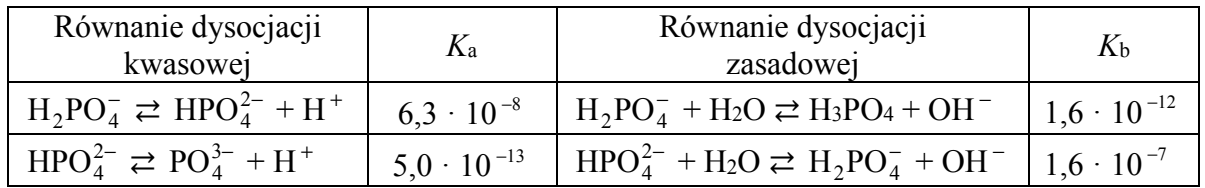

Na podstawie: A. Bielański, *Podstawy chemii nieorganicznej,* Warszawa 2004 oraz A. Hulanicki, *Reakcje kwasów i zasad w chemii analitycznej*, Warszawa 2012.

Trzej uczniowie mieli za zadanie określić odczyn wodnych roztworów: K3PO4, K2HPO4 i KH2PO4,. Poniżej przedstawiono odpowiedzi uczniów.

- Uczeń I: Roztwory wszystkich wymienionych soli mają odczyn zasadowy, ponieważ te sole ulegają hydrolizie anionowej.
- Uczeń II: Najbardziej zasadowy jest roztwór K3PO4, mniej zasadowy roztwór KH2PO4. Roztwór K2HPO4 ma odczyn słabo kwasowy.
- Uczeń III: Najbardziej zasadowy jest roztwór K3PO4, mniej zasadowy roztwór K2HPO4. Roztwór KH2PO4 ma odczyn słabo kwasowy.

### **Napisz, który uczeń poprawnie określił odczyn wodnych roztworów K3PO4, K2HPO4 i KH2PO4, oraz – na podstawie podanych informacji – uzasadnij jego odpowiedź (odnieś się do roztworów trzech soli).**

Poprawnie określił odczyn roztworów uczeń ..............................................................................

Uzasadnienie: Roztwór K3PO4 ............................................................................................................................ ....................................................................................................................................................... .......................................................................................................................................................

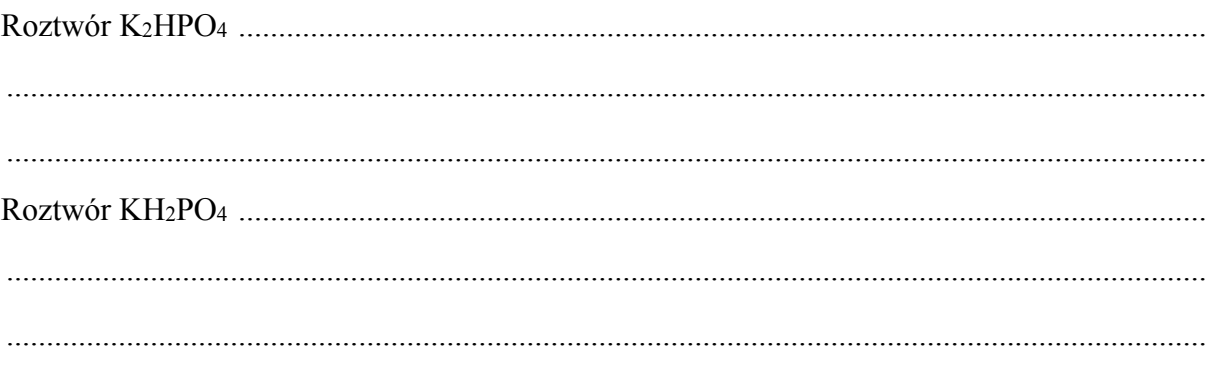

# **Zadanie 22. (0–2)**

Ortofosforany(V) wapnia znajdują zastosowanie jako sztuczne nawozy fosforowe. Jednym ze źródeł ortofosforanu(V) wapnia [Ca3(PO4)2] jest minerał zwany fosforytem. Jako związek bardzo trudno rozpuszczalny w wodzie zawiera fosfor w postaci nieprzyswajalnej przez rośliny. Przeprowadza się go w dobrze rozpuszczalny w wodzie diwodoroortofosforan(V) wapnia.

## **Zadanie 22.1. (0–1)**

**Napisz w formie cząsteczkowej** 

- **równanie reakcji otrzymywania nawozu zwanego superfosfatem (w jego skład oprócz diwodoroortofosforanu(V) wapnia wchodzi siarczan(VI) wapnia), który powstaje w wyniku reakcji fosforytu z kwasem siarkowym(VI) (reakcja I)**
- **równanie reakcji otrzymywania nawozu zwanego superfosfatem podwójnym (diwodoroortofosforan(V) wapnia), który powstaje w wyniku reakcji fosforytu z kwasem ortofosforowym(V) (reakcja II).**

Równanie reakcji I:

.....................................................................................................................................................

Równanie reakcji II:

.....................................................................................................................................................

# **Zadanie 22.2. (0–1)**

**Dokończ zdanie. Wybierz i zaznacz odpowiedź A. lub B. oraz uzasadnij swój wybór.** 

Korzystniejszą metodą nawożenia gleby w celu uzupełnienia jej składu w fosfor jest stosowanie

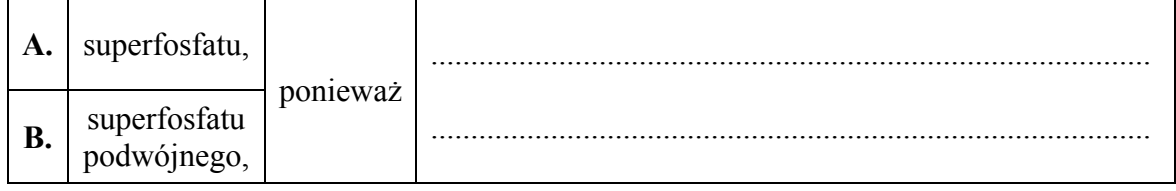

### **Zadanie 23. (0–2)**

W celu zbadania zawartości węglanu sodu w sodzie kalcynowanej próbkę sody o masie 10 gramów rozpuszczono w wodzie i dodano 100 cm<sup>3</sup> kwasu solnego o stężeniu *c* = 2 mol·dm <sup>−</sup><sup>3</sup> . Reakcja węglanu sodu z kwasem solnym przebiega zgodnie z równaniem:

 $Na_2CO_3 + 2HCl \rightarrow 2NaCl + CO_2 + H_2O$ 

Otrzymany roztwór ogrzano w celu całkowitego usunięcia wydzielającego się tlenku węgla(IV). Po ostudzeniu do otrzymanego roztworu dodawano w obecności wskaźnika wodny roztwór wodorotlenku sodu, aby zobojętnić nadmiar kwasu solnego. Na zobojętnienie zużyto 25 cm<sup>3</sup> roztworu wodorotlenku sodu o stężeniu  $c = 2$  mol·dm<sup>-3</sup>.

**Oblicz w procentach masowych zawartość węglanu sodu w badanej próbce sody kalcynowanej, jeżeli wiadomo, że ta próbka nie zawierała żadnej innej substancji reagującej z kwasem solnym.** 

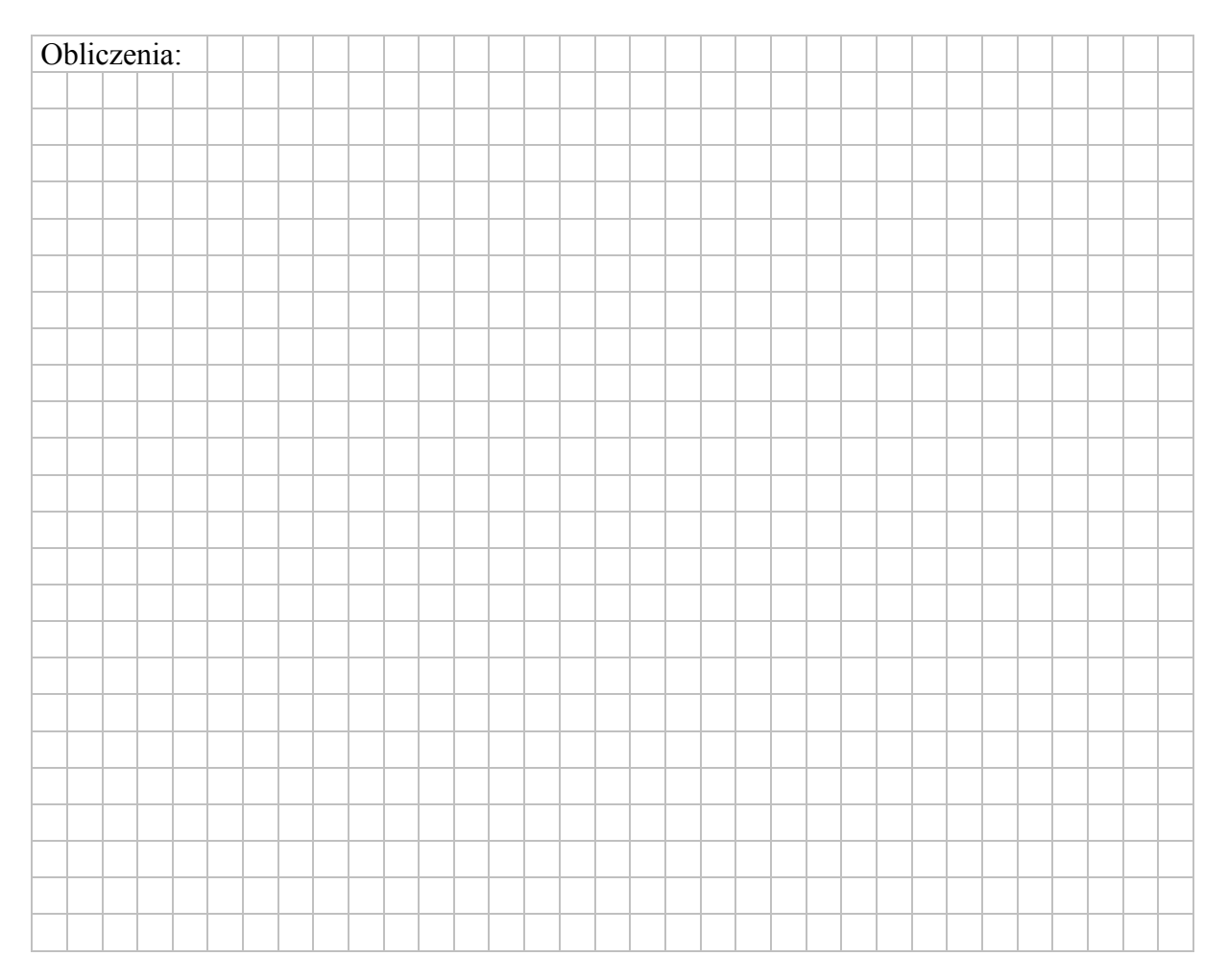

### **Informacja do zadań 24.–25.**

Poniżej przedstawiono schemat reakcji utleniania i redukcji zachodzącej z udziałem jonów  $MnO_4^-$ .

$$
MnO_4^- + H_2O_2 + H^+ \to Mn^{2+} + O_2 + H_2O
$$

**Zadanie 24.1. (0**–**2)** 

**Napisz w formie jonowej z uwzględnieniem liczby oddawanych lub pobieranych elektronów (zapis jonowo-elektronowy) równanie reakcji utleniania i równanie reakcji redukcji zachodzących podczas tego procesu. Uwzględnij, że reakcja przebiega w środowisku kwasowym.** 

Równanie reakcji utleniania:

Równanie reakcji redukcji:

**Zadanie 24.2. (0**–**1) Uzupełnij współczynniki stechiometryczne w poniższym schemacie.** 

.......... MnO<sub>4</sub> + .......... H<sub>2</sub>O<sub>2</sub> + .......... H<sup>+</sup> → .......... Mn<sup>2+</sup> + .......... O<sub>2</sub> + ......... H<sub>2</sub>O

### **Zadanie 24.3. (0**–**1)**

**Wskaż, który z reagentów pełni funkcję utleniacza, a który – reduktora.** 

Utleniacz: ........................................... Reduktor: ...........................................

### **Zadanie 25. (0**–**1)**

**Uzupełnij poniższe zdania. Wybierz i zaznacz jedno określenie spośród podanych w każdym nawiasie.** 

W opisanej wyżej reakcji (intensywnie / bardzo słabo) zabarwiony wodny roztwór zawierający jony MnO<sub>4</sub> przechodzi w (intensywnie / bardzo słabo) zabarwiony roztwór zawierający jony Mn<sup>2+</sup>. Dzięki temu wodny roztwór KMnO<sub>4</sub> można stosować w analizie miareczkowej do ilościowego oznaczania substancji (utleniających / redukujących) w środowisku kwasowym (z użyciem / bez użycia) wskaźnika barwiącego roztwór.

Na podstawie: A. Bielański, *Podstawy chemii nieorganicznej,* Warszawa 2004.

### **Zadanie 26. (0–1)**

Skład prostej cząsteczki oksokwasu można przedstawić formułą H*n*RO(*m+n*), czyli RO*m*(OH)*n*, gdzie R to atom centralny. Dla kwasu siarkowego(VI) zapis ma postać  $SO<sub>2</sub>(OH)<sub>2</sub>$ . O właściwościach kwasowych decyduje zdolność odszczepiania protonów z grup wodorotlenkowych oksokwasu. Kwas RO*m*(OH)*n* jest tym mocniejszy, im większą wartość przyjmuje wskaźnik "m". Przy tych samych wartościach "m" i "n" mocniejszy jest ten oksokwas, którego atom centralny jest bardziej elektroujemny oraz im mniejsze są jego rozmiary.

Na podstawie: A. Bielański, *Podstawy chemii nieorganicznej,* Warszawa 2007.

**Na podstawie powyższej informacji oceń moc trzech kwasów: H2SeO3, HClO3, H2SO3, i uzupełnij poniższe zdania. Wpisz: wzory kwasów (wybrane spośród wymienionych**  powyżej), wartości "m" i "n", symbole atomów centralnych, a także zaznacz jedno **określenie spośród podanych w każdym nawiasie.** 

Najmocniejszym kwasem jest kwas o wzorze ....................., ponieważ w jego cząsteczce jest najwięcej atomów tlenu (niezwiązanych / związanych) z atomami wodoru. Kwasy o wzorach ..................... i ..................... mają taką samą wartość *m* = ........ i *n* = ........ . Z tych dwóch kwasów mocniejszy jest kwas ......................... , ponieważ atom .......... ma mniejsze rozmiary i (większą / mniejszą) wartość elektroujemności niż atom ........... .

### **Zadanie 27. (0–1)**

Poniżej przedstawiono wzór półstrukturalny (grupowy) fluorowcopochodnej pewnego węglowodoru.

CH<sub>3</sub> 
$$
\begin{array}{c}\nCH_3 \\
CH_2 \\
CH_3-C-CH_2-CH-C-CH_3 \\
C1\end{array}
$$
  $\begin{array}{c}\nCH_2 \\
CH_2 \\
CH_3\n\end{array}$ 

# **Podaj nazwę systematyczną fluorowcopochodnej o podanym wzorze.**

.......................................................................................................................................................

# **Informacja do zadań 28.–29.**

W poniższej tabeli przedstawiono wartości temperatury wrzenia (pod ciśnieniem 1013 hPa) sześciu alkanów i ich halogenków alkilowych. W cząsteczkach halogenków halogen połączony jest ze skrajnym atomem węgla.

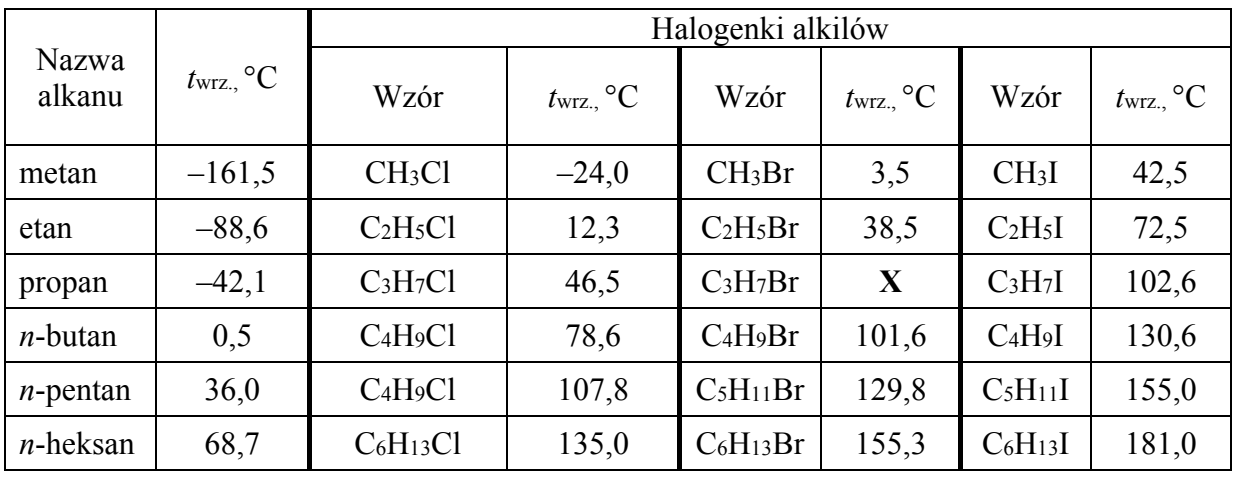

Na podstawie: D.R. Lide, *Handbook of Chemistry and Physics*, Edition 1999-2000.

### **Zadanie 28. (0–1)**

**Uzupełnij poniższe zdanie. Wybierz i zaznacz jedno określenie spośród podanych w każdym nawiasie. Przeanalizuj dane zawarte w tabeli i uzasadnij swoją odpowiedź.** 

Pod ciśnieniem 1013 hPa 1-bromopropan ma temperaturę wrzenia (wyższą / niższą) niż

1-chloropropan, a (wyższą / niższą) – niż 1-jodopropan.

Uzasadnienie: ...............................................................................................................................

......................................................................................................................................................

### **Zadanie 29. (0–1)**

**Spośród wymienionych w tabeli nazw i wzorów substancji wybierz i podaj nazwy alkanów, które w temperaturze 25 °C i pod ciśnieniem 1013 hPa są cieczami, oraz wzory halogenków alkilowych, które w tych warunkach są gazami.** 

Nazwy alkanów: ..........................................................................................................................

Wzory halogenków alkilowych: ..................................................................................................

### **Zadanie 30. (0–1)**

Strukturę alkenu można określić, jeśli zna się liczbę i układ atomów węgla w cząsteczkach aldehydów i ketonów (związki łatwe do identyfikacji) otrzymanych w wyniku ozonolizy alkenu. Ozonoliza alkenu jest procesem polegającym na rozszczepieniu (całkowitym rozerwaniu) podwójnego wiązania węgiel – węgiel w cząsteczce alkenu za pomocą ozonu. Proces jest dwuetapowy: pierwszy etap polega na addycji ozonu do wiązania podwójnego z wytworzeniem ozonku, a drugi – na hydrolizie ozonku. Proces hydrolizy prowadzi się przy udziale pyłu cynkowego jako czynnika redukującego, który zapobiega tworzeniu nadtlenku wodoru mogącego reagować z powstałymi aldehydami i ketonami. W zależności od budowy alkenu produktami ozonolizy mogą być wyłącznie aldehydy lub wyłącznie ketony, lub aldehydy i ketony.

Proces przebiega zgodnie z uproszczonym schematem:

$$
-C = C - \xrightarrow{O_3} -C \n0 \xrightarrow{O} -C
$$
\n
$$
+ C = O + O = C - C
$$

alken aldehydy lub ketony

Na podstawie: R.T. Morrison, R.N. Boyd, C*hemia organiczna*, Warszawa 1998.

# **Podaj wzory półstrukturalne (grupowe) i nazwy systematyczne produktów ozonolizy alkenu o nazwie 4-metylohept-3-en.**

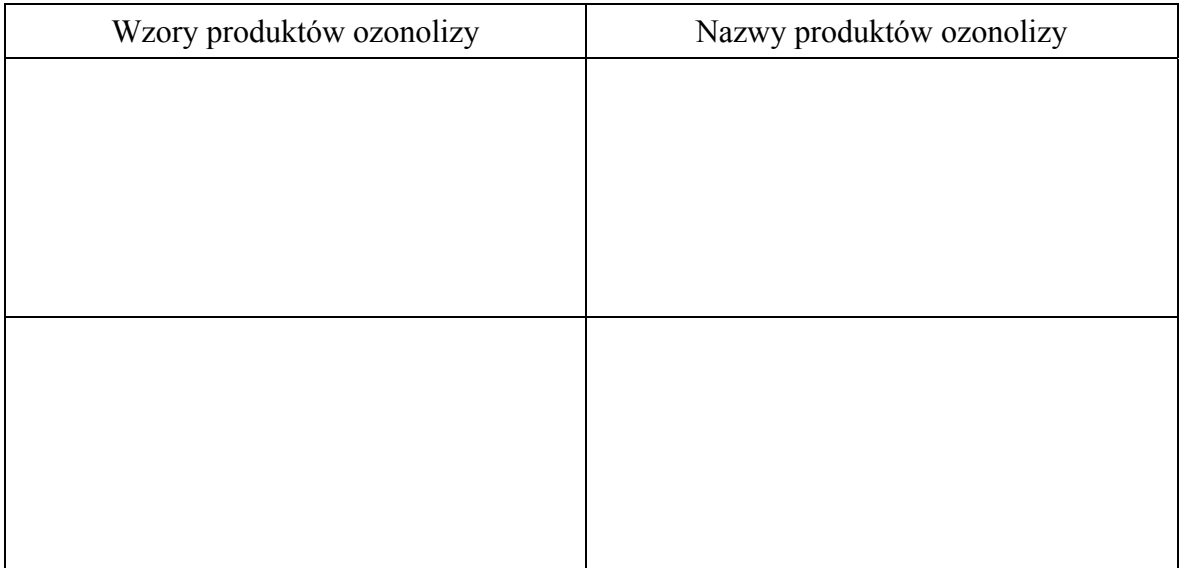

### **Zadanie 31. (0–2)**

Na poniższym schemacie przedstawiono ciąg przemian, których surowcem wyjściowym jest wapno palone. Związki organiczne umownie oznaczono na schemacie literami A–F.

$$
\text{CaO}\xrightarrow{\text{koks}/T\text{~}}A\xrightarrow{H_2O\text{~}}B\xrightarrow{H_2O/Hg^{2+}/H^+}C\xrightarrow{\text{[H]~}}D\xrightarrow{\text{H}_2SO_{4\,(st\varrho\text{z})}}F
$$

## **Zadanie 31.1. (0–1)**

**Napisz, stosując wzory półstrukturalne (grupowe) związków organicznych, równanie reakcji związku D ze związkiem E oraz podaj nazwę związku F.** 

Równanie reakcji:

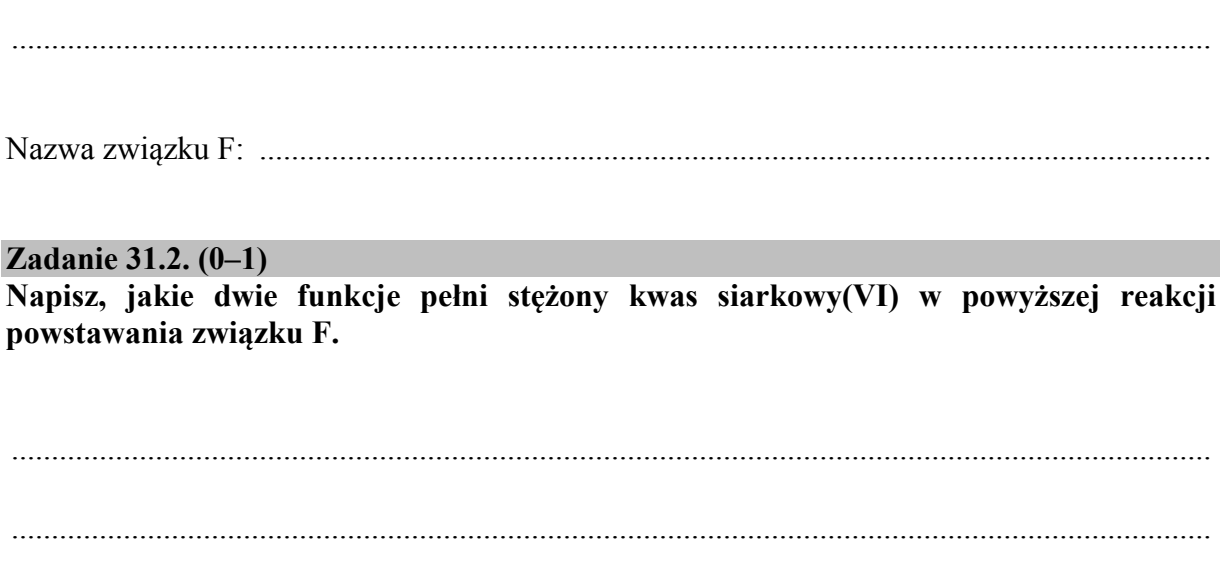

......................................................................................................................................................

### **Zadanie 32. (0–2)**

W trzech probówkach (I, II i III) zmieszano metylobenzen (toluen) i brom (rozpuszczony w czterochlorku węgla) w stosunku molowym 1:1. Następnie zawartość probówki I naświetlano, do probówki II dodano FeBr3, a probówkę III pozostawiono na pewien czas w ciemności i bez dodatku katalizatora.

**Uzupełnij poniższą tabelę. Podaj wzory półstrukturalne (grupowe) lub uproszczone głównych organicznych produktów reakcji i określ typ zachodzącej reakcji (addycja, substytucja, eliminacja) oraz jej mechanizm (elektrofilowy, nukleofilowy, rodnikowy). Jeżeli w danej probówce reakcja nie zachodziła, zaznacz ten fakt.** 

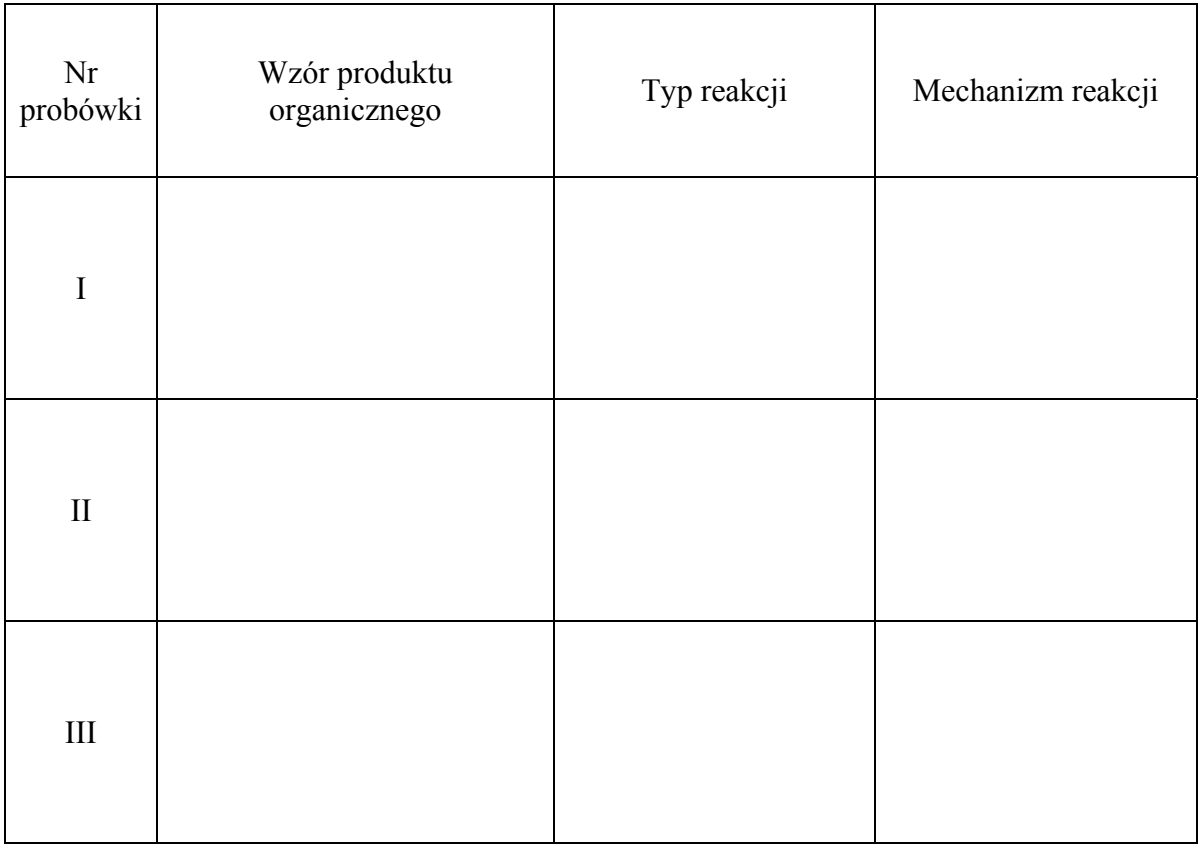

### **Zadanie 33. (0–1)**

W wyniku chlorowania dwóch izomerycznych alkanów (oznaczonych umownie literami A i B) otrzymano dichloropochodne: z izomeru A – sześć izomerycznych produktów o wzorze  $C_4H_8Cl_2$ , a z izomeru B – trzy izomeryczne produkty o wzorze  $C_4H_8Cl_2$ .

### **Podaj wzory półstrukturalne (grupowe) izomerów A i B.**

Izomer A: ....................................................... Izomer B: .......................................................

# **Informacja do zadań 34.–35.**

Poniżej przedstawiono wzory półstrukturalne (grupowe) alkoholi zawierających w cząsteczce pięć atomów węgla.

$$
\begin{array}{cccc}\n & \begin{array}{cccc}\n & \text{CH}_3 & & \text{CH}_3 \\
 & \text{CH}_3 & & \text{CH}_3 \\
 & \text{CH}_3-\text{CH}-\text{CH}-\text{CH}_3 & & \text{CH}_3-\text{CH}_2-\text{CH}_3 & \\
 & \text{OH} & & \text{OH} & & \\
 & \text{OH} & & \text{CH}_3 & & \\
 & \text{H}_3 & & \text{CH}_3 & & \\
 & \text{OH} & & \text{CH}_3 & \\
 & \text{H}_3 & & & \text{CH}_3 \\
 & \text{H}_3 & & & \text{CH}_3 \\
 & \text{H}_3 & & & \text{CH}_3 \\
 & \text{H}_3 & & & \text{CH}_3 \\
 & \text{H}_3 & & & \text{CH}_3 \\
 & \text{H}_3 & & & \text{CH}_3 \\
 & \text{H}_3 & & & \text{CH}_3 \\
 & \text{H}_3 & & & \text{CH}_3 \\
 & \text{H}_3 & & & \text{CH}_3 \\
 & \text{H}_3 & & & \text{CH}_3 \\
 & \text{H}_3 & & & \text{CH}_3 \\
 & \text{H}_3 & & & \text{CH}_3 \\
 & \text{H}_3 & & & \text{CH}_3 \\
 & \text{H}_3 & & & \text{CH}_3\n \end{array}
$$

### **Zadanie 34. (0–1)**

**Określ rzędowość alkoholi o podanych wzorach. Wpisz w odpowiednie miejsca tabeli litery oznaczające wzory tych alkoholi.** 

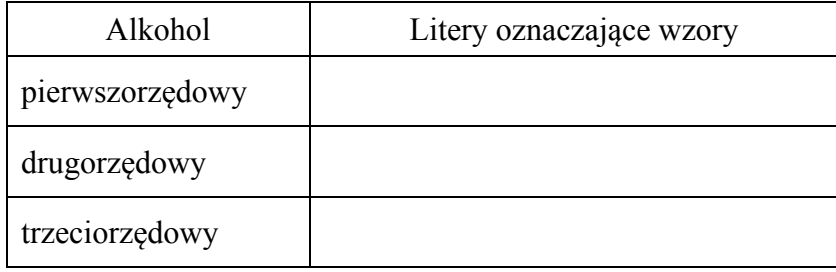

### **Zadanie 35. (0–1)**

**Napisz równanie reakcji utleniania alkoholu A za pomocą tlenku miedzi(II) i podaj nazwę systematyczną organicznego produktu tej reakcji. Zastosuj wzory półstrukturalne (grupowe) związków organicznych.** 

Równanie reakcji:

......................................................................................................................................................

Nazwa produktu: .........................................................................................................................

# **Informacja do zadań 36.–37.**

Świeżo strącony wodorotlenek miedzi(II) stosuje się w chemii organicznej jako odczynnik do wykrywania określonych grup funkcyjnych i wiązań. W wyniku reakcji związków z tym odczynnikiem powstają substancje o określonej barwie: rozpuszczalne lub nierozpuszczalne w wodzie. Poniżej przedstawiono schemat doświadczenia 1., którego wynik pozwala zidentyfikować niektóre związki organiczne.

świeżo strącony wodorotlenek miedzi(II) z nadmiarem wodorotlenku sodu

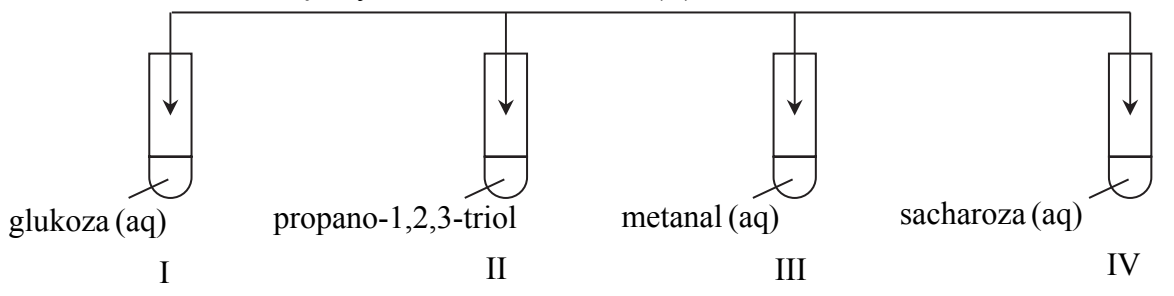

## **Zadanie 36. (0–1)**

**Podaj numery probówek, w których otrzymano klarowne roztwory o barwie szafirowej. Uzasadnij swoją odpowiedź na podstawie budowy cząsteczek związków, które znajdowały się w tych probówkach.** 

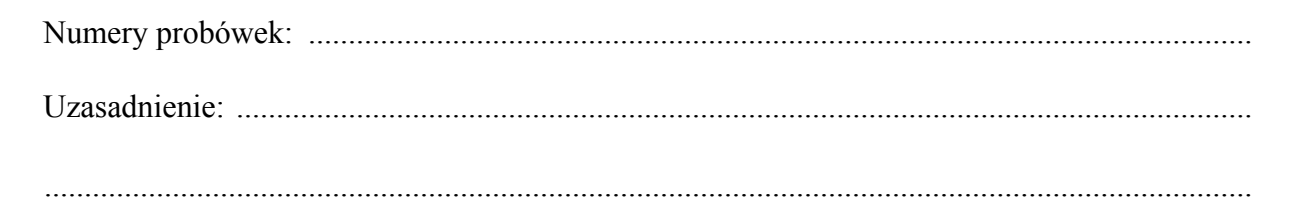

# **Zadanie 37. (0–3)**

Przeprowadzono doświadczenie 2., podczas którego ogrzewano probówki z zawartością otrzymaną w wyniku doświadczenia 1. W niektórych probówkach zaszła reakcja utleniania i redukcji, w której wodorotlenek miedzi(II) pełnił funkcję utleniacza.

### **Zadanie 37.1. (0–1)**

### **Wskaż numery tych probówek.**

.......................................................................................................................................................

**Zadanie 37.2. (0–1)** 

**Opisz zmianę zachodzącą w tych probówkach podczas opisanej reakcji oraz nazwij grupę funkcyjną, której obecność wpłynęła na wynik doświadczenia 2.**

Opis zmiany: ................................................................................................................................

 ....................................................................................................................................................... Nazwa grupy funkcyjnej: .............................................................................................................

### **Zadanie 37.3. (0–1)**

**Napisz równanie ilustrujące opisaną reakcję utleniania dla jednego wybranego związku organicznego, który utlenił się podczas tego doświadczenia. Związki organiczne przedstaw w postaci najprostszych wzorów półstrukturalnych (grupowych).**

......................................................................................................................................................

## **Zadanie 38. (0–3)**

W syntezach organicznych duże znaczenie mają reakcje chlorowania i bromowania alifatycznych kwasów karboksylowych wobec katalitycznych ilości fosforu. W wyniku reakcji tworzy się związek, w którym atom wodoru α (połączony z atomem węgla sąsiadującym z grupą karboksylową) jest zastąpiony atomem halogenu (etap I). Atom halogenu w powstałym halogenokwasie może ulegać reakcji eliminacji (podobnie jak halogenki alkilowe) z udziałem wodorotlenku potasu w środowisku alkoholowym. Powstaje wówczas sól kwasu nienasyconego, halogenek potasu i woda (etap II). Ta sól w środowisku kwasowym przekształca się w kwas nienasycony (etap III).

Na podstawie: R. T. Morrison, R. N. Boyd, *Chemia organiczna,* Warszawa 1998.

**Napisz w formie cząsteczkowej równania reakcji trójetapowego procesu otrzymywania podaną metodą nienasyconego kwasu propenowego z kwasu propanowego. W I etapie procesu jako halogenu użyj bromu, a w III etapie użyj kwasu solnego. Zastosuj wzory półstrukturalne (grupowe) związków organicznych.** 

Etap I

......................................................................................................................................................

Etap II

......................................................................................................................................................

Etap III

......................................................................................................................................................

### **Zadanie 39. (0–1)**

Jedną z metod otrzymywania aminokwasów jest bezpośrednia amonoliza α-chloro- lub α-bromokwasów pod wpływem nadmiaru stężonego wodnego roztworu amoniaku. Przebieg tego procesu zilustrowano na poniższym schemacie.

$$
R - CH(Br) - COOH \xrightarrow{\text{nadmiar NH}_3(aq)} R - CH - COO^-
$$
  

$$
NH_3^+
$$

Na podstawie: R.T. Morrison, R.N. Boyd, *Chemia organiczna*, Warszawa 1998.

**Napisz równanie ilustrujące opisaną przemianę, jeżeli powstającym związkiem jest walina, a substraty reagują w stosunku molowym** *n***bromokwasu :** *n***amoniaku = 1:2. Reagenty organiczne przedstaw w postaci wzorów półstrukturalnych (grupowych).**

.......................................................................................................................................................

### **Zadanie 40. (0–1)**

**Podaj wzór półstrukturalny (grupowy) jonów waliny, których stężenie jest największe w roztworze o pH = 8 i wzór półstrukturalny (grupowy) jonów waliny, których stężenie jest największe w roztworze o pH = 4.** 

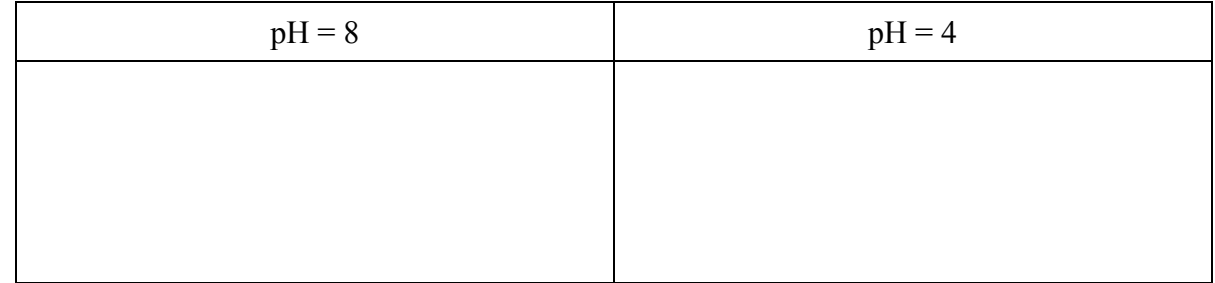

### **Zadanie 41. (0–1)**

**Z poniższego zbioru wybierz i zaznacz wzory substancji powodujących denaturację białek oraz uzupełnij zdanie – wybierz i zaznacz jedno określenie spośród podanych w nawiasie.** 

 $NH<sub>4</sub>NO<sub>3</sub>$  Pb( $NO<sub>3</sub>$ )<sub>2</sub> HCHO NaCl C<sub>2</sub>H<sub>5</sub>OH

Pod wpływem wybranych substancji następuje (zniszczenie pierwszorzędowej

struktury / trwałe zniszczenie wyższych struktur) białka.